#### CSE 444: Database Internals

#### Lecture 12 Query Optimization (part 3)

CSE 444 - Winter 2018 1

### Announcements

- Lab 2 deadline EXTENDED by 24 hours
- Lab 2 quiz moved to Monday

# Selinger Optimizer History

- 1960's: first database systems
	- Use tree and graph data models
- 1970: Ted Codd proposes relational model
	- E.F. Codd. A relational model of data for large shared data banks. Communications of the ACM, 1970
- 1974: System R from IBM Research
	- One of first systems to implement relational model
- 1979: Seminal query optimizer paper by P. Selinger et. al.
	- Invented cost-based query optimization
	- Dynamic programming algorithm for join order computation

### References

• P. Selinger, M. Astrahan, D. Chamberlin, R. Lorie, and T. Price. Access Path Selection in a Relational Database Management System. Proceedings of ACM SIGMOD, **1979**. Pages 22-34.

# Selinger Algorithm

Selinger enumeration algorithm considers

- Different logical and physical plans *at the same time*
- Cost of a plan is IO + CPU
- Concept of *interesting order* during plan enumeration
	- Same order as that requested by ORDER BY or GROUP GY
	- Or order on attributes that appear in equi-join predicates
		- Because they may enable cheaper sort-merge joins later

# More about the Selinger Algorithm

- Step 1: Enumerate all access paths for a single relation
	- File scan or index scan
	- Keep the cheapest for each *interesting order*
- Step 2: Consider all ways to join two relations
	- Use result from step 1 as the outer relation
	- Consider every other possible relation as inner relation
	- Estimate cost when using sort-merge or nested-loop join
	- Keep the cheapest for each *interesting order*
- Steps 3 and later: Repeat for three relations, etc.

## Example From Selinger Paper

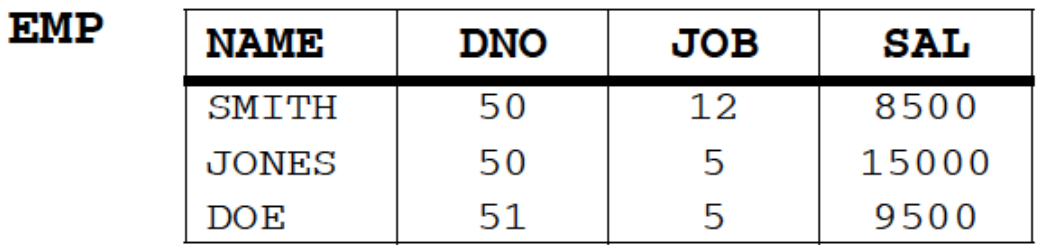

**DEPT** 

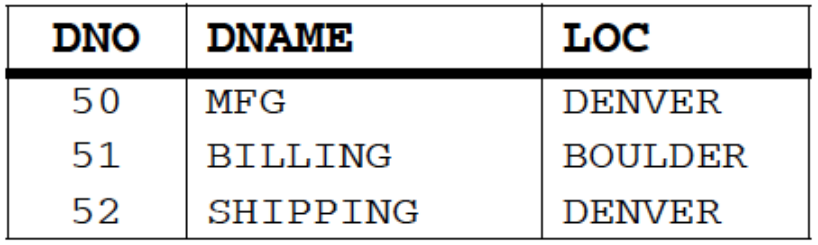

**JOB** 

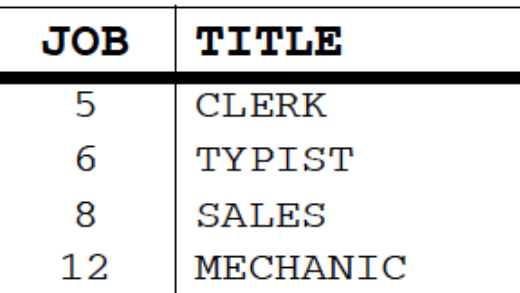

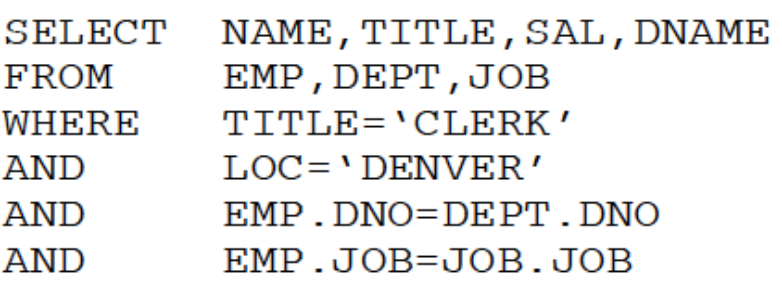

"Retrieve the name, salary, job title, and department name of employees who are clerks and work for departments in Denver."

#### Step1: Access Path Selection for Single Relations

- Eligible Predicates: Local Predicates Only
- "Interesting" Orderings: DNO, JOB

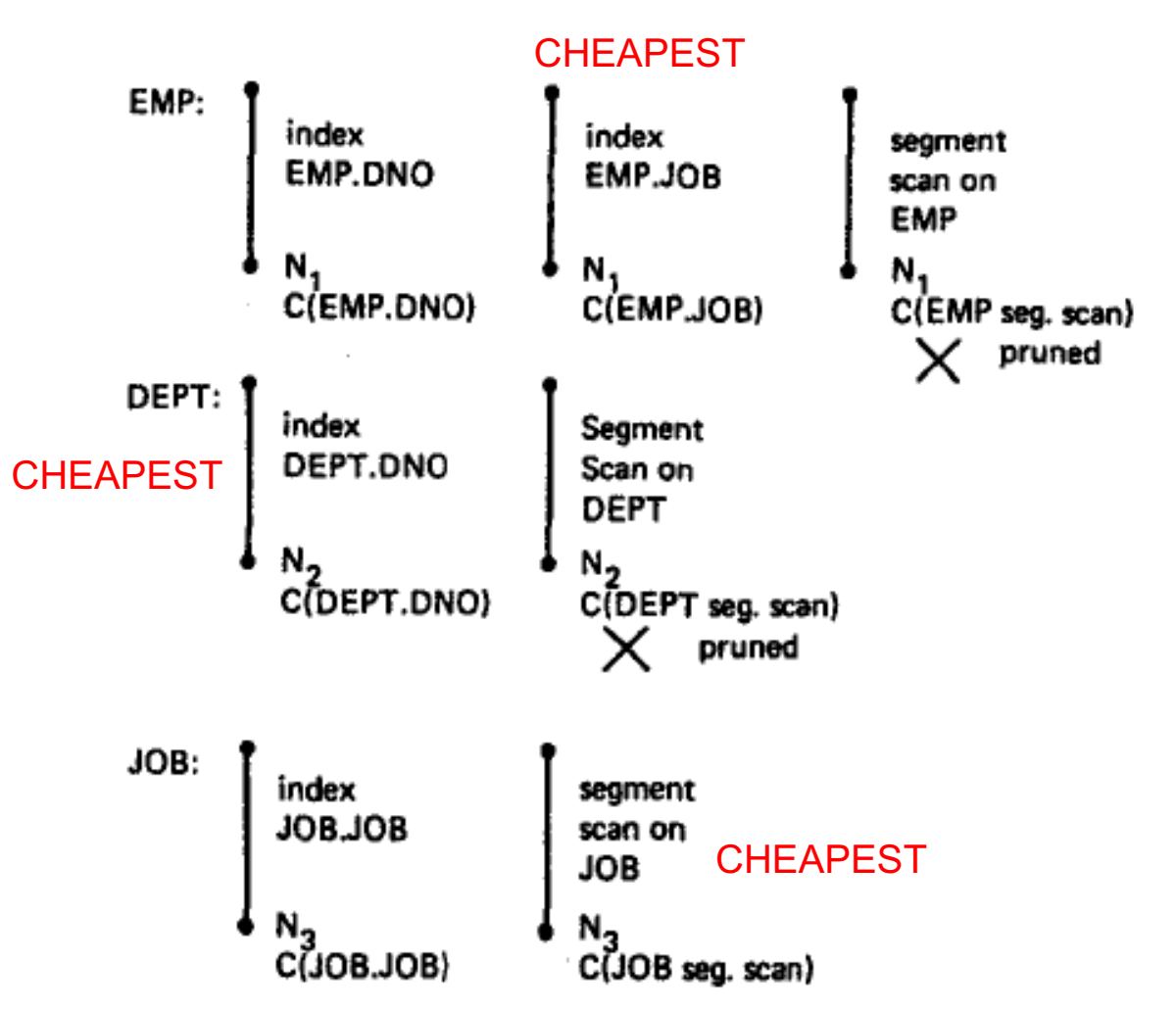

**SELECT** NAME, TITLE, SAL, DNAME **FROM** EMP, DEPT, JOB **WHERE** TITLE='CLERK' AND LOC='DENVER' AND EMP.DNO=DEPT.DNO AND EMP.JOB=JOB.JOB Step1: Access Path Selection for Single Relations Resulting Plan Search Tree for Single Relations

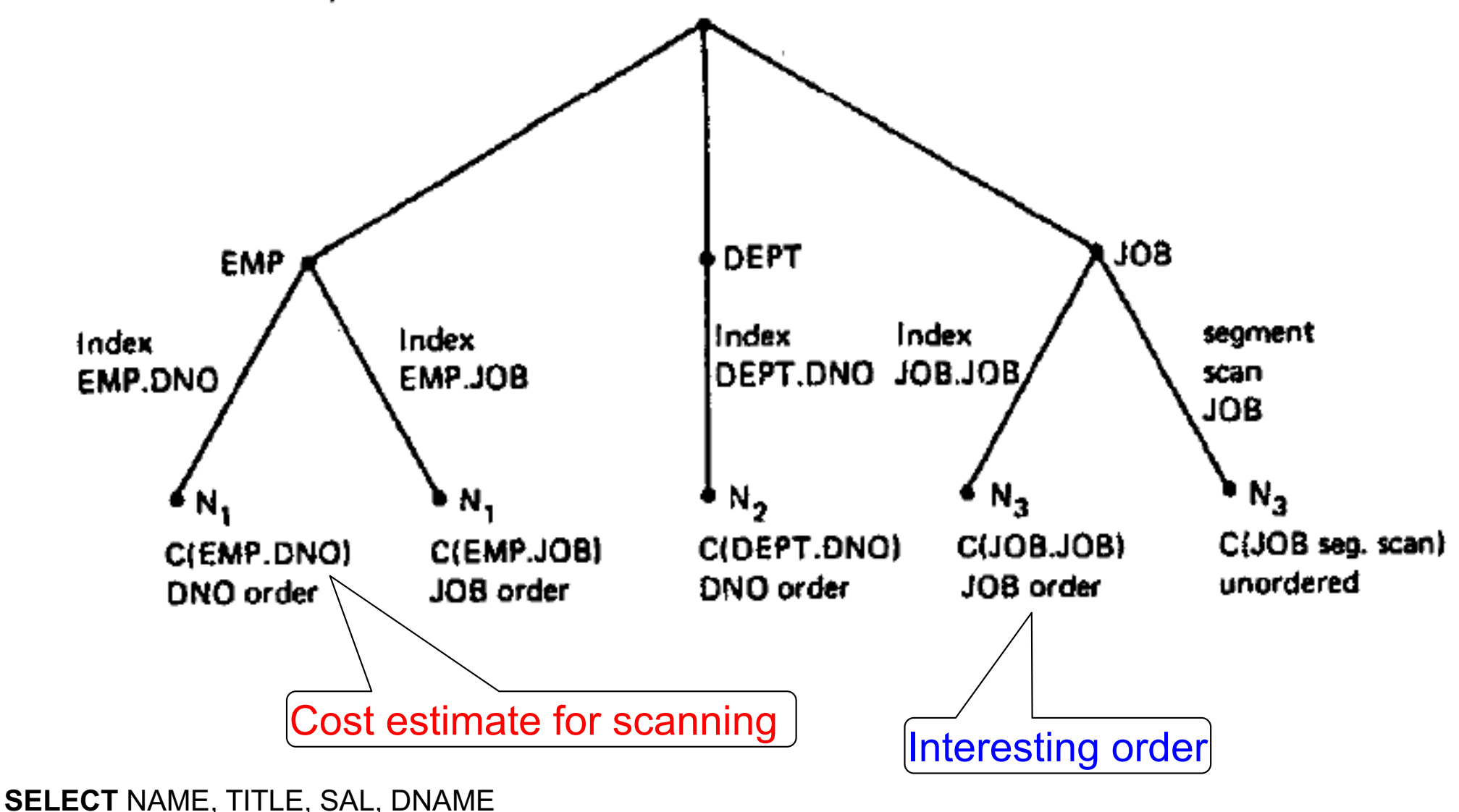

**FROM** EMP, DEPT, JOB

**WHERE** TITLE='CLERK' AND LOC='DENVER' AND EMP.DNO=DEPT.DNO AND EMP.JOB=JOB.JOB

#### Step2: Pairs of Relations (nested loop joins)

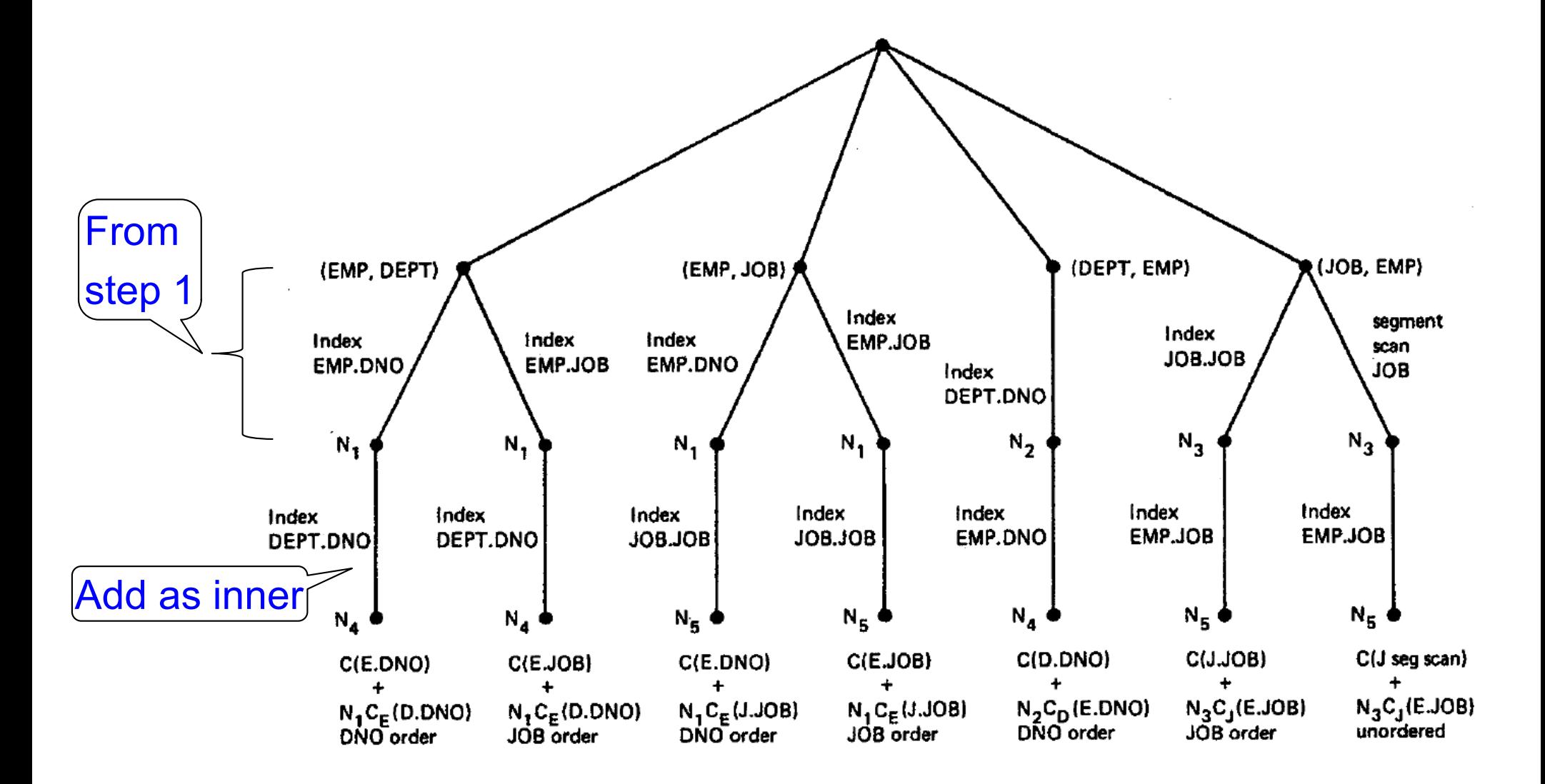

**SELECT** NAME, TITLE, SAL, DNAME **FROM** EMP, DEPT, JOB **WHERE** TITLE='CLERK' AND LOC='DENVER' AND EMP.DNO=DEPT.DNO AND EMP.JOB=JOB.JOB

10

#### Step2: Pairs of Relations (sort-merge joins)

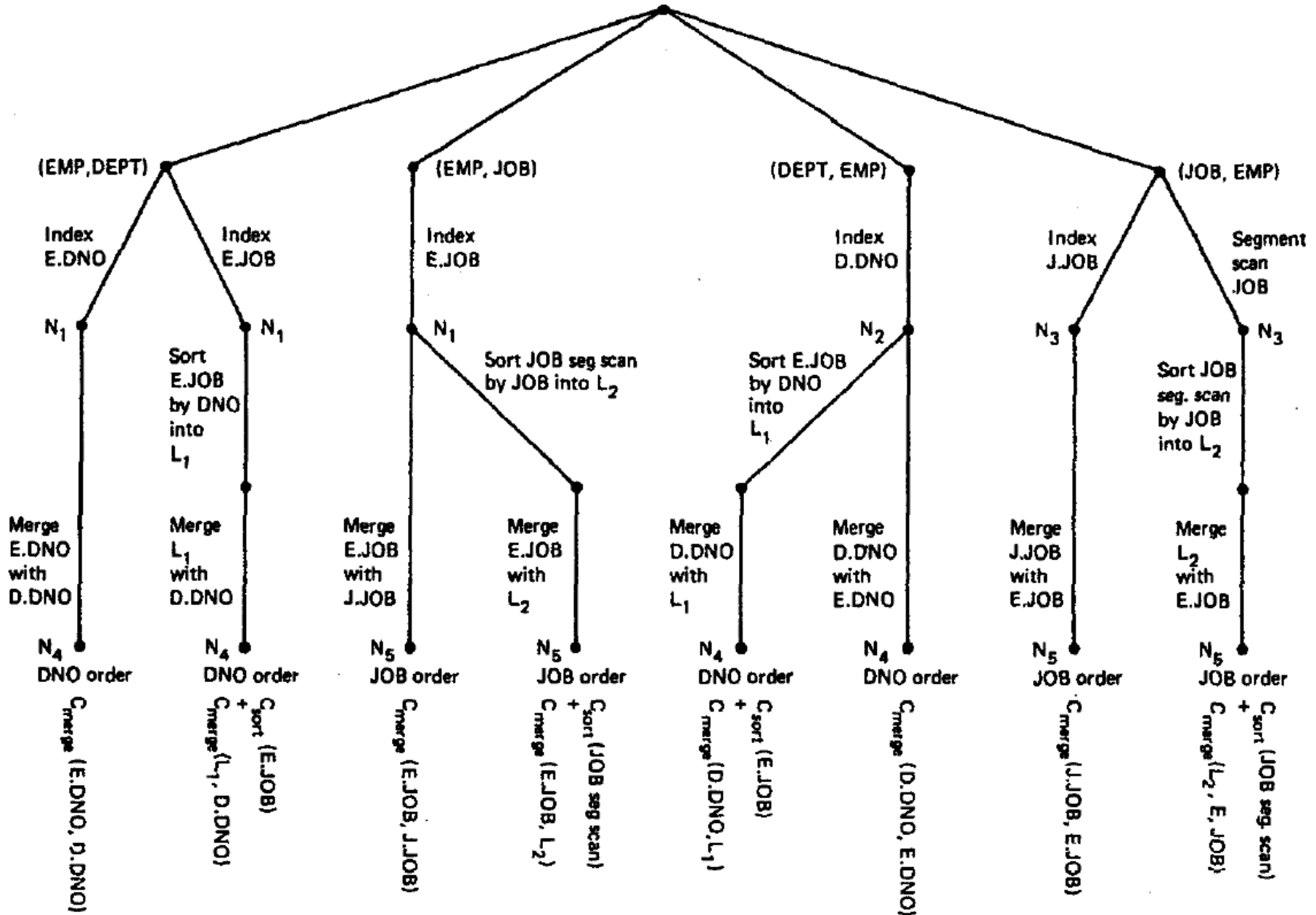

11

#### Step3:Add Third Relation (sort-merge join)

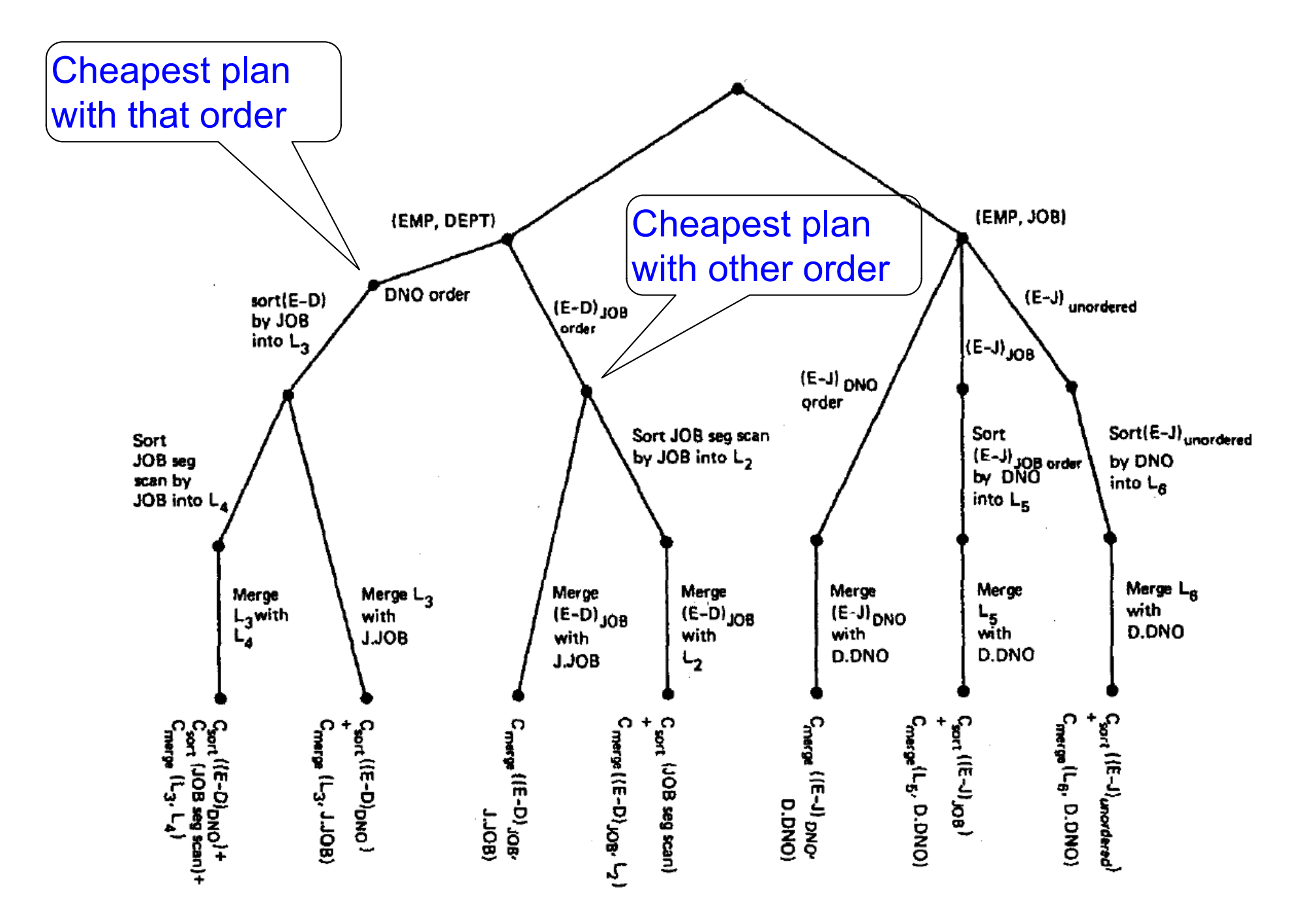

## Next Example Acks

Implement Selinger optimizer in SimpleDB

Designed to help you with Lab 5

Many following slides from Sam Madden at MIT

# Dynamic Programming

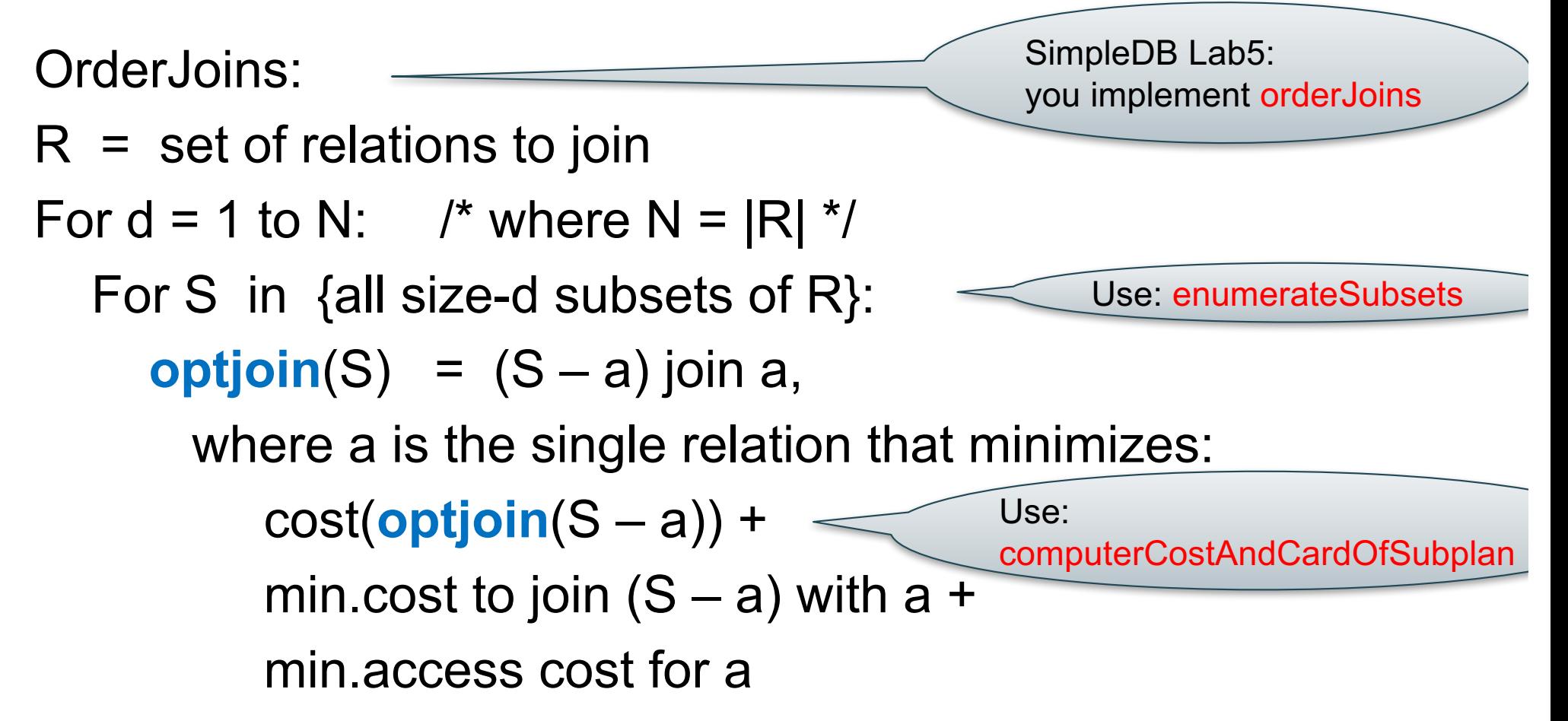

Note: **optjoin**(S-a) is cached from previous iterations

CSE 444 - Winter 2018 16

• **orderJoins(A, B, C, D)**

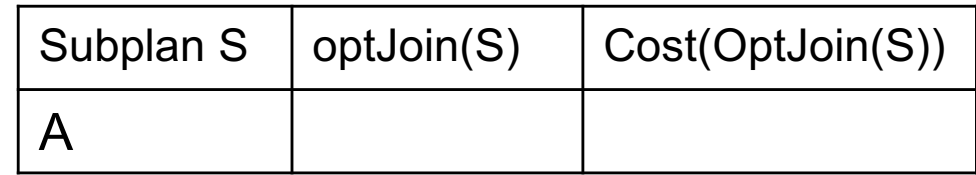

• Assume all joins are NL

- **orderJoins(A, B, C, D)**
- Assume all joins are NL

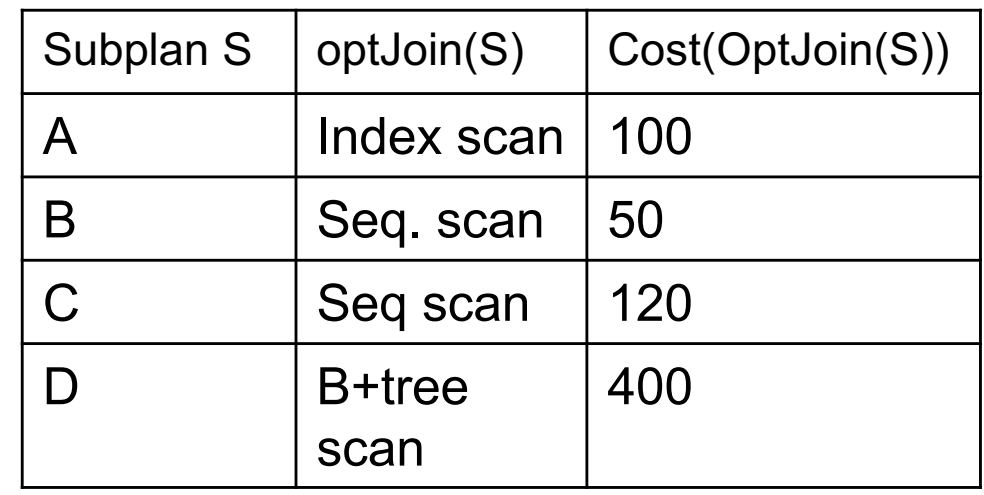

- $d = 1$ 
	- $-$  A = best way to access A (sequential scan, predicate-pushdown on index, etc)
	- $-$  B = best way to access B
	- $-$  C = best way to access C
	- $-$  D = best way to access D
- Total number of steps: choose(N, 1)

• **orderJoins(A, B, C, D)**

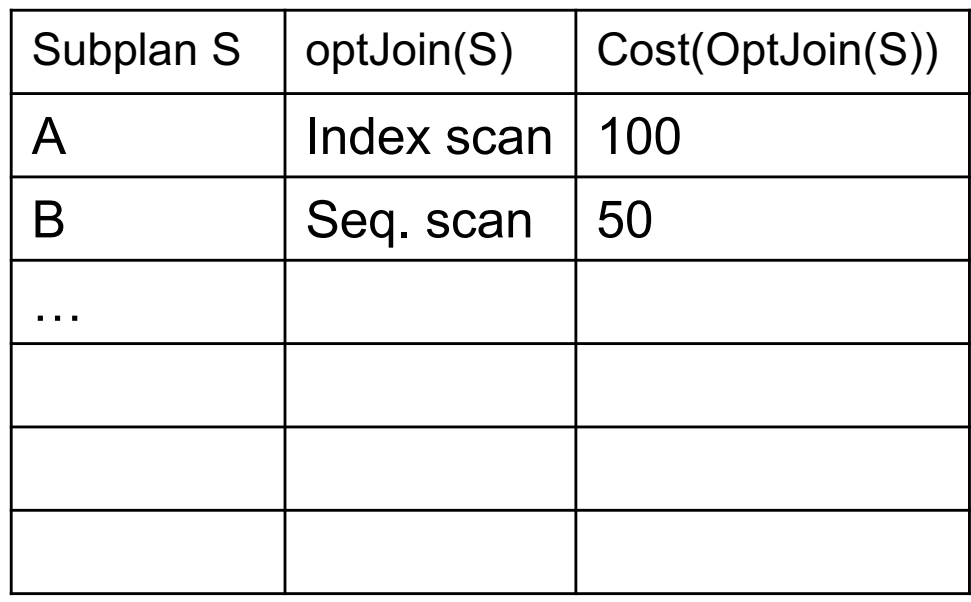

- $\cdot$  d = 2
	- $-$  {A,B} = AB or BA use previously computed best way to access A and B

• **orderJoins(A, B, C, D)**

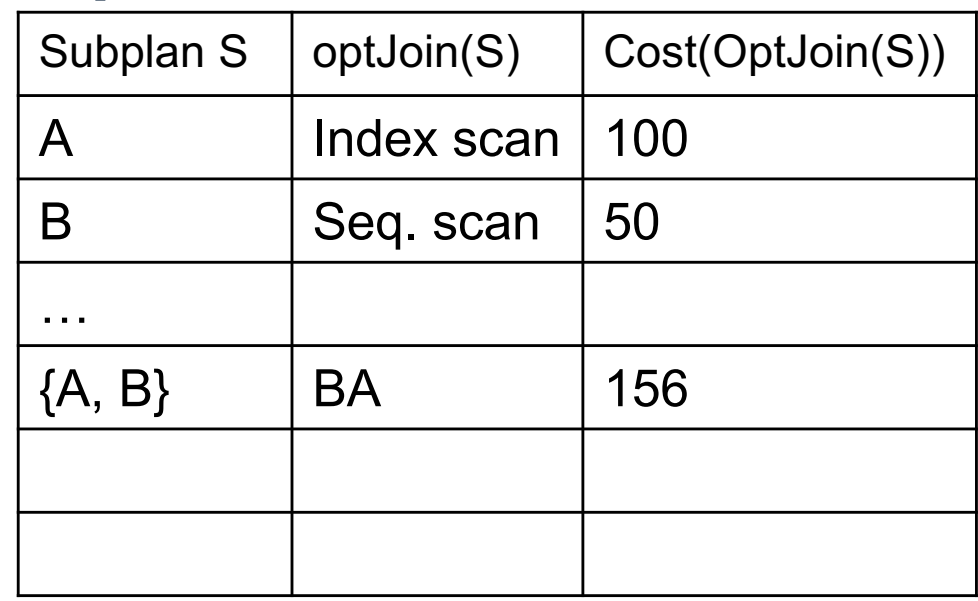

- $\cdot$  d = 2
	- $-$  {A,B} = AB or BA use previously computed best way to access A and B

• **orderJoins(A, B, C, D)**

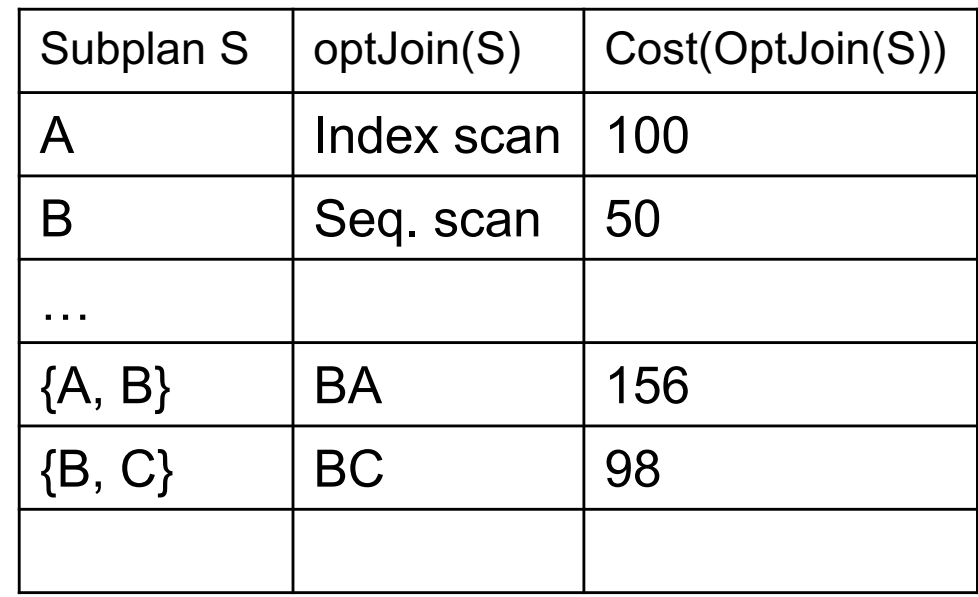

- $\bullet$  d = 2
	- $-$  {A,B} = AB or BA use previously computed best way to access A and B

 $-$  {B,C} = BC or CB

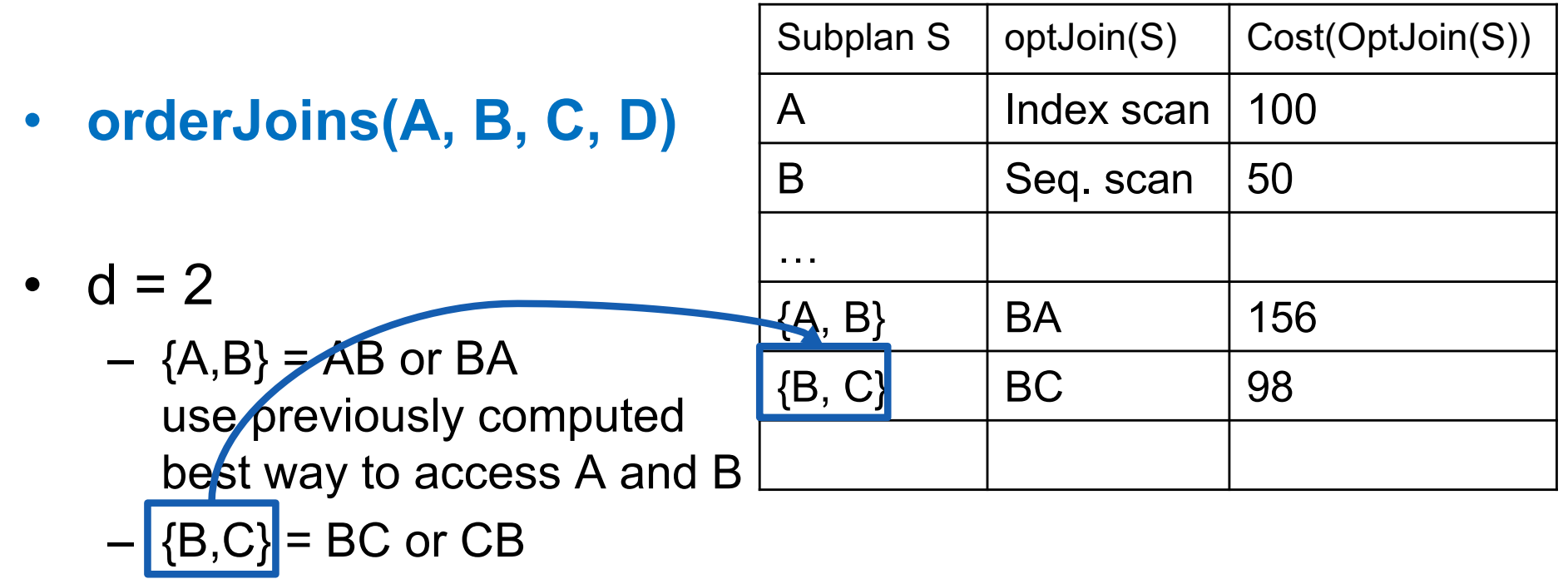

• **orderJoins(A, B, C, D)**

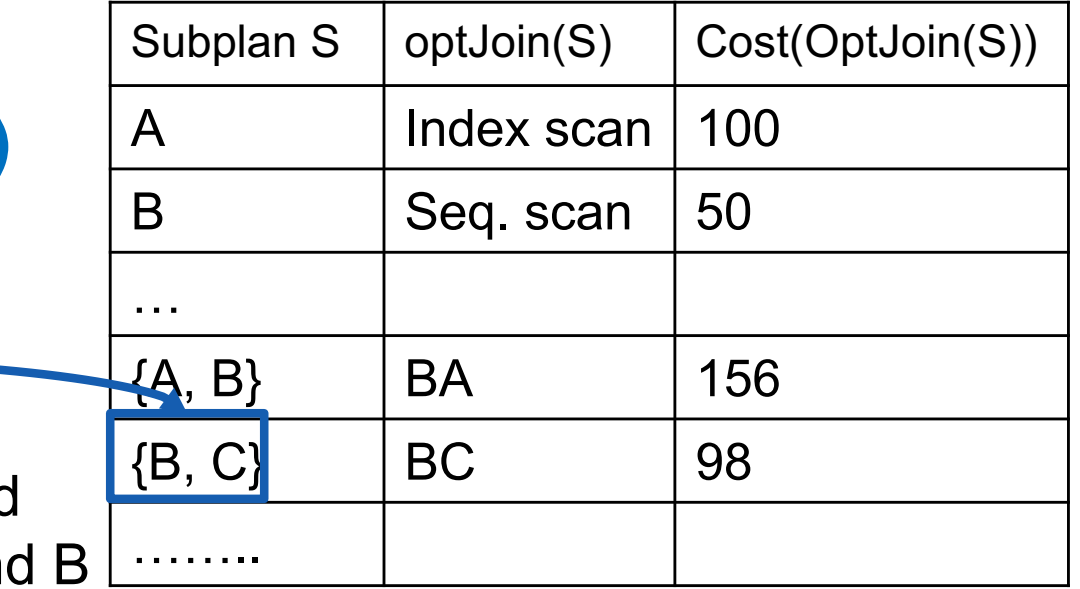

- $\bullet$  d = 2
	- $-$  {A,B}  $=$  AB or BA use previously computed best way to access A an
	- $-$  {B,C} = BC or CB
	- $-$  {C,D} = CD or DC
	- $-$  {A,C} = AC or CA
	- $-$  {B,D} = BD or DB
	- $-$  {A,D} = AD or DA

• **orderJoins(A, B, C, D)**

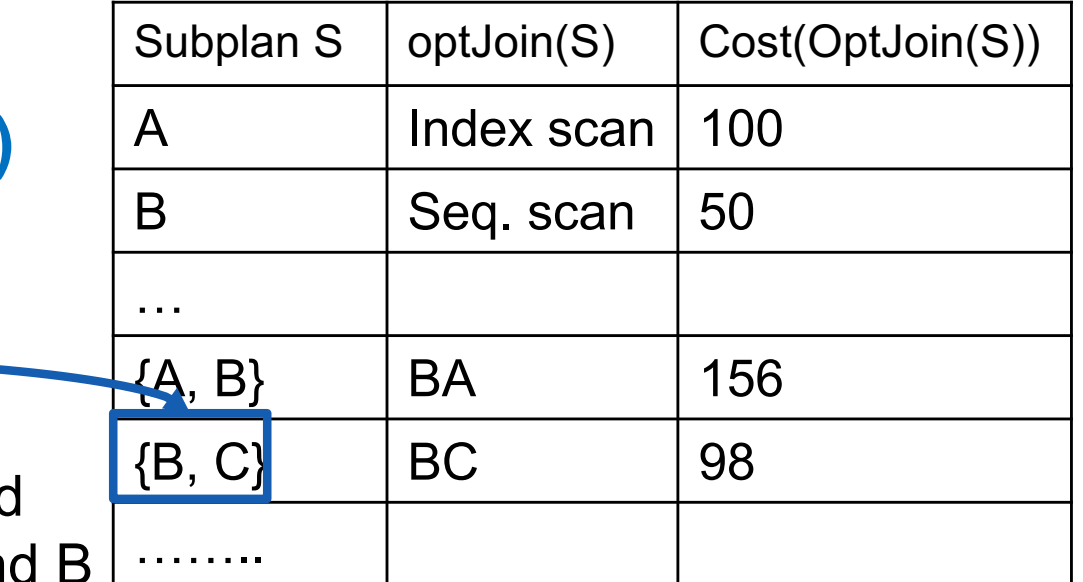

- $\bullet$  d = 2
	- $-$  {A,B}  $=$  AB or BA use previously computed best way to access A and
	- $-$  {B,C} = BC or CB
	- $-$  {C,D} = CD or DC
	- $-$  {A,C} = AC or CA
	- $-$  {B,D} = BD or DB
	- $-$  {A,D} = AD or DA
- Total number of steps: choose(N, 2)  $\times$  2

- **orderJoins(A, B, C, D)**
- $\cdot$  d = 3

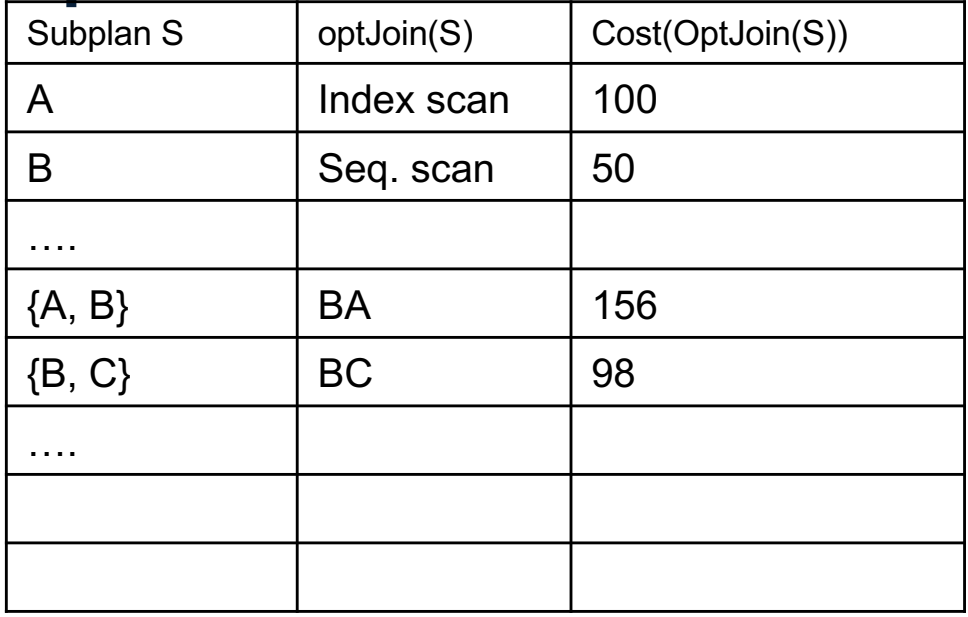

 $-$  {A,B,C} = Remove A: compare A({B,C}) to ({B,C})A

….

….

- **orderJoins(A, B, C, D)**
- $\bullet$  d = 3
	- $-$  {A,B,C} = Remove A: compare A( $[B, C]$ ] to ({B,C})A

optJoin(B,C) and its cost are already cached in table

Subplan S optJoin(S) Cost(OptJoin(S))

A | Index scan | 100

B Seq. scan | 50

 ${A, B}$  | BA | 156

 ${B, C}$  BC 98

- **orderJoins(A, B, C, D)**
- $\bullet$  d = 3

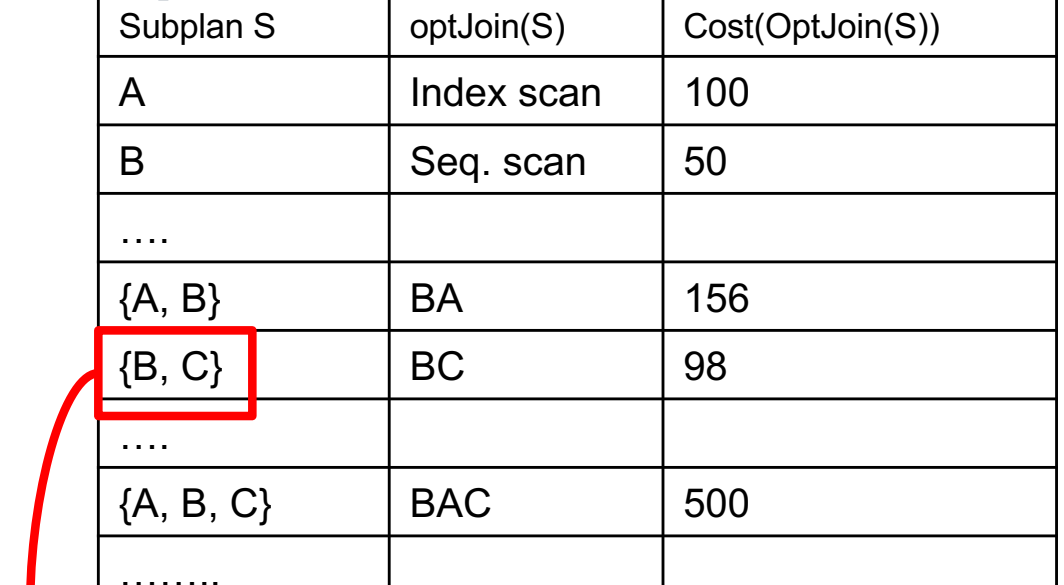

 $-$  {A,B,C} = Remove A: compare  $A(E, C)$  to  $(E, C)$ )A Remove B: compare  $B(\overline{A,C})$  to  $(\overline{A,C})$ B Remove C: compare  $C({A,B})$  to  $({A,B})C$ ………

optJoin(B,C) and its cost are already cached in table

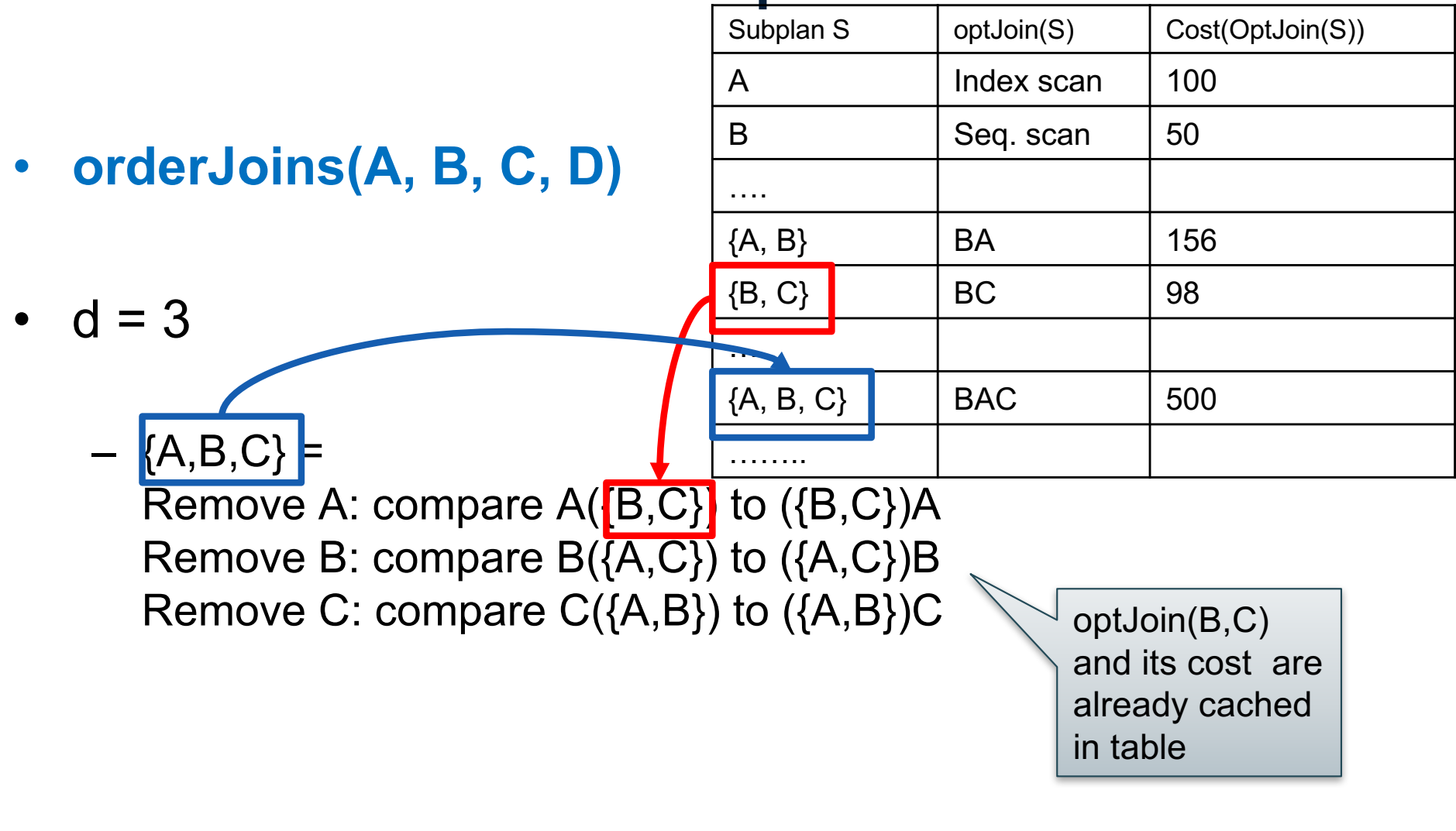

- **orderJoins(A, B, C, D)**  $\bullet$  d = 3  $-$  {A,B,C} = Remove A: compare A( $[B,C]$ ) to ({B,C})A Remove B: compare  $B(\overline{A,C})$  to  $(\overline{A,C})$ B Remove C: compare  $C({A,B})$  to  $({A,B})C$  $-$  {A,B,D} = Remove A: compare  $A({B,D})$  to  $({B,D})$ )A … Subplan S | optJoin(S) | Cost(OptJoin(S)) A | Index scan | 100 B Seq. scan | 50 ….  ${A, B}$  | BA | 156  $\{B, C\}$  | BC | 98 ….  ${A, B, C}$  BAC 500 ……. optJoin(B,C) and its cost are already cached in table
	- $-$  {A,C,D} =...  $-$  {B,C,D} =...
- Total number of steps: choose(N, 3)  $\times$  3  $\times$  2  $^{29}$

• **orderJoins(A, B, C, D)**

•  $d = 4$ 

$$
- \{A,B,C,D\} =
$$

Remove A: compare  $A$ { $\{B,C,D\}$ } to  $(\{B,C,D\})$ A Remove B: compare  $B(\{A, C, D\})$  to  $(\{A, C, D\})B$ A Index scan 100  $\mathsf B$  | Seq. scan | 50  ${A, B}$  | BA | 156  $\{B, C\}$  | BC | 98  ${A, B, C}$  BAC 500  $\{B, C, D\}$  DBC 150 …….. optJoin(B, C, D) and its cost are

Subplan S  $|$  optJoin(S)  $|$  Cost(OptJoin(S))

Remove C: compare  $C(\{A,B,D\})$  to  $(\{A,B,D\})C$ Remove D: compare D({A,B,C}) to ({A,B,C})D already cached in table

• Total number of steps: choose(N, 4)  $\times$  4  $\times$  2

CSE 444 - Winter 2018